## SAP ABAP table TJHCIC\_ORDER\_WS {IS-M/AM: Order Fast Entry in CIC}

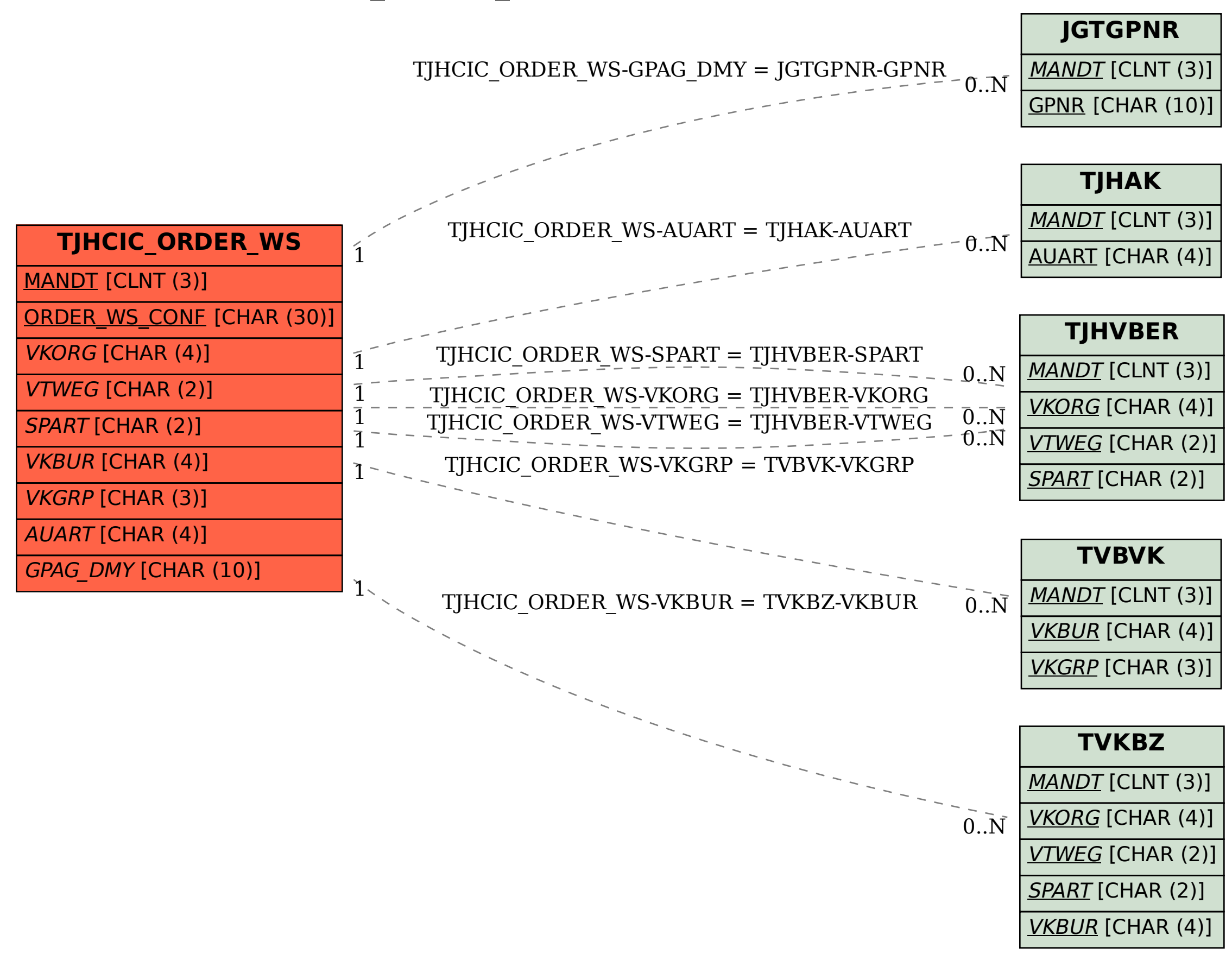